**Stephen Checkoway**

## **Programming Abstractions Week 14-2: Call With Current Continuation**

#### **Some more CPS examples**

- map-k: CPS version of map
- collatz-k: CPS version of collatz
- fib-k: CPS version of fib
- map-k-k: CPS version of map that takes a CPS f

#### **From last time**

A continuation is determined by the expression's evaluation context at run time

- 
- 
- At the point 1 is evaluated in the call (fact 1), the continuation is  $(* 1 \circ)$ 
	-

(define (fact n) (cond [(zero? n) 1] [else (\* n (fact (sub1 n)))]))

At the point 1 is evaluated in the call (fact 0), the continuation is  $\Box$ 

At the point 1 is evaluated in the call (fact 2), the continuation is  $(* 2 (* 1 0))$ 

Key: The continuation is **all** the rest of computation

#### **The current continuation**

- At every point in a computation the **current continuation** is the continuation of
	-

whatever expression is currently being evaluated

The current continuation is constantly changing

#### **Example**

#### (define (fact n) (cond [(zero? n) 1] [else (\* n (fact (sub1 n)))])) (fact 3)

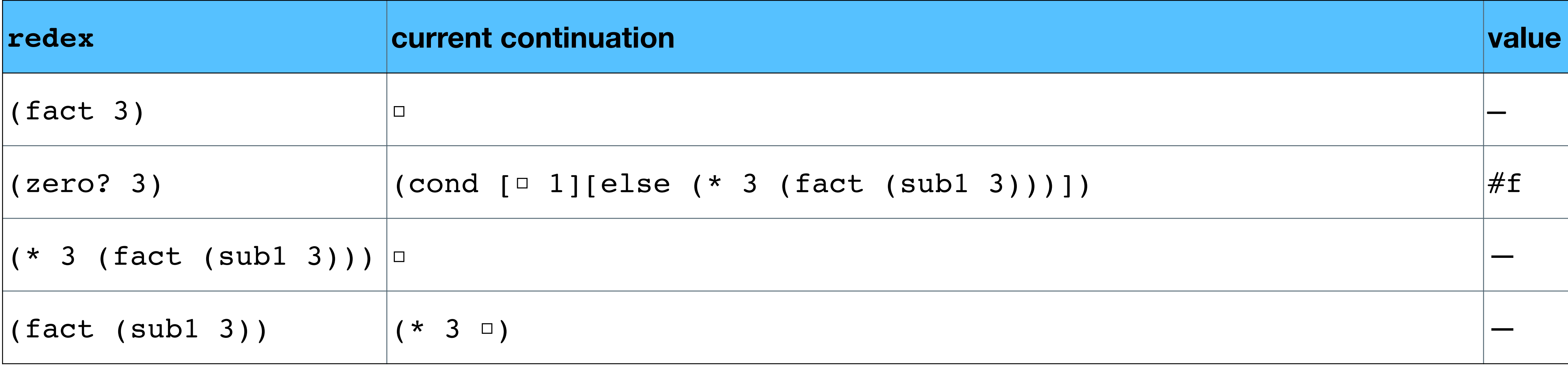

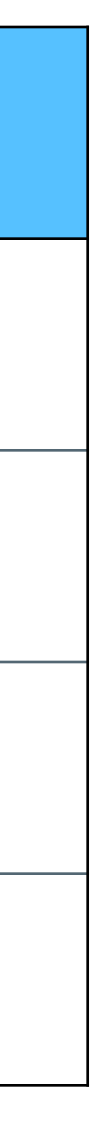

## **Example: continued**

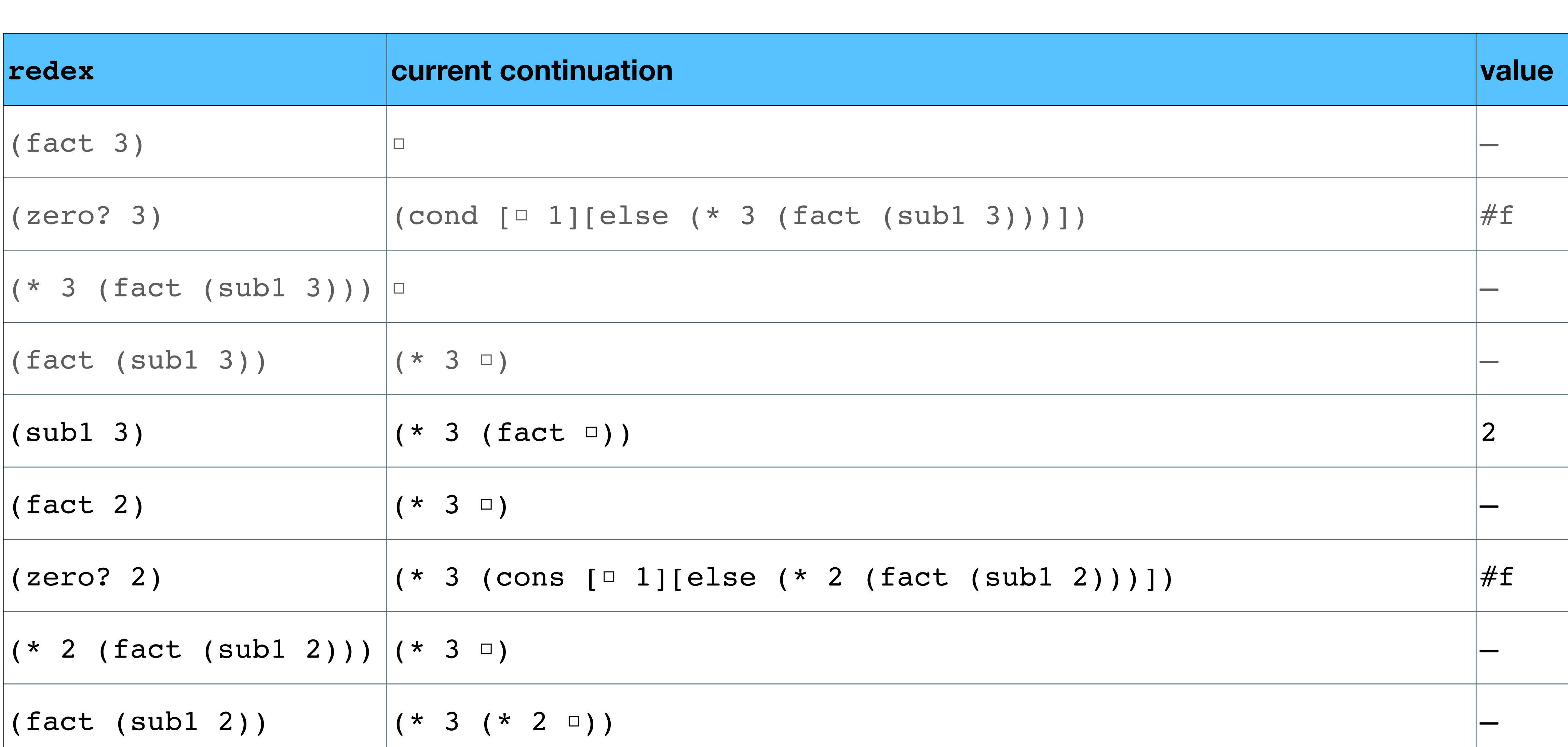

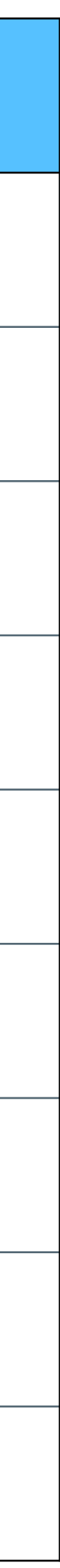

## **Example: continued**

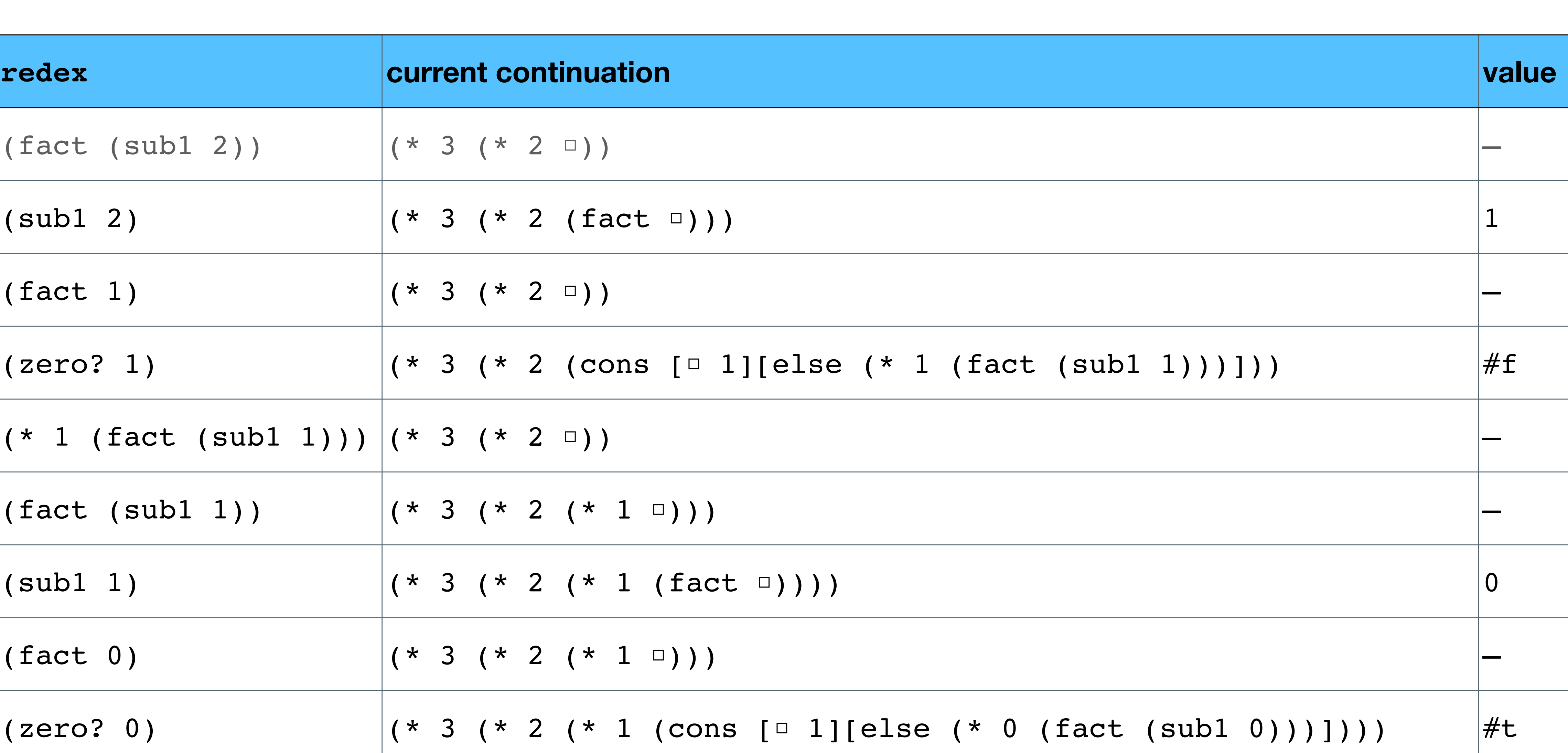

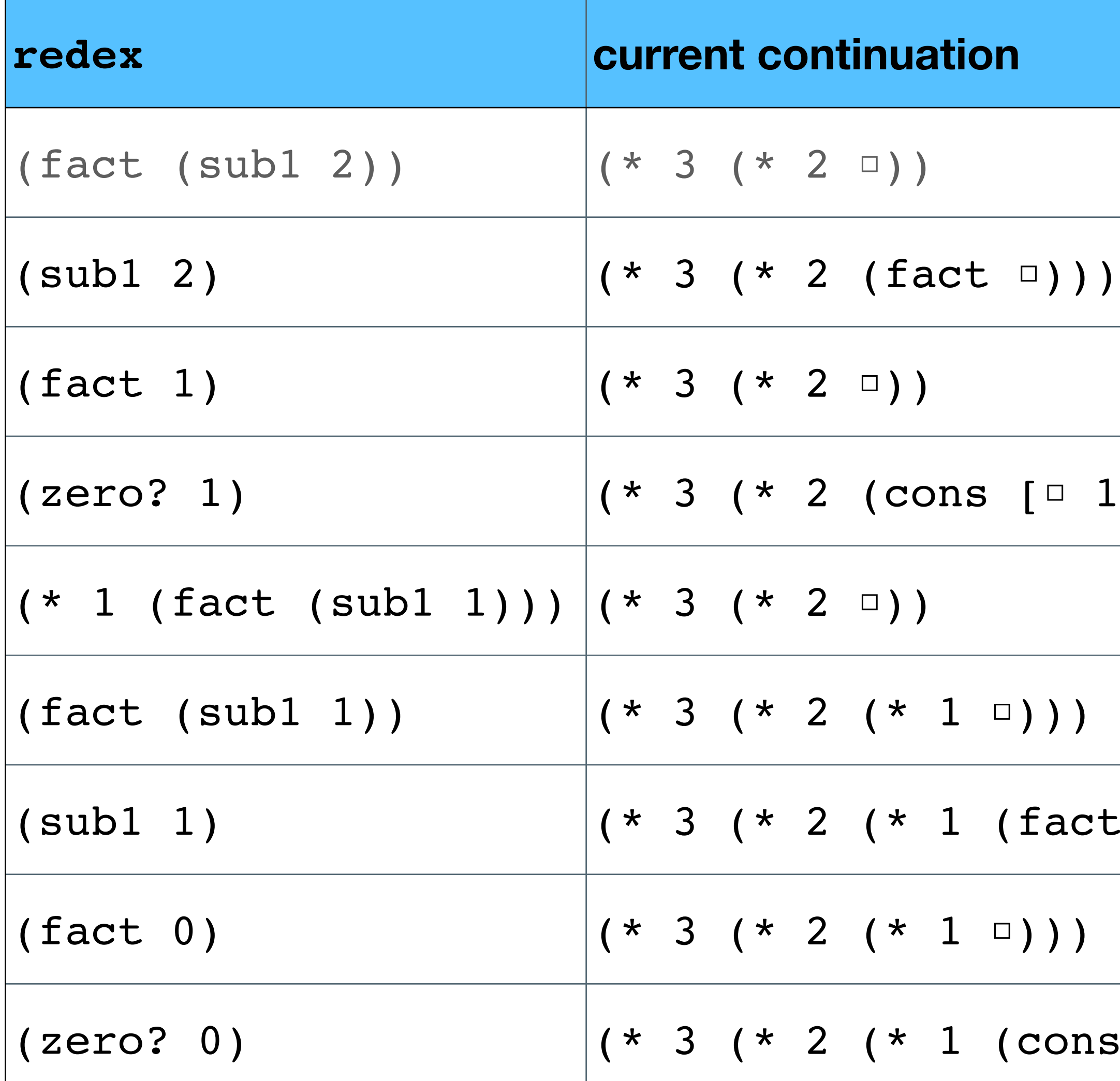

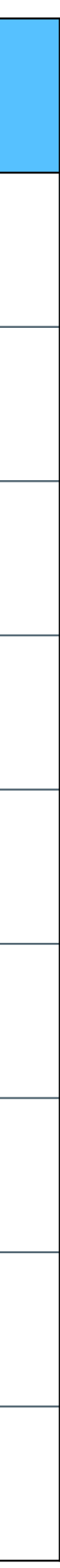

## **Example: continued**

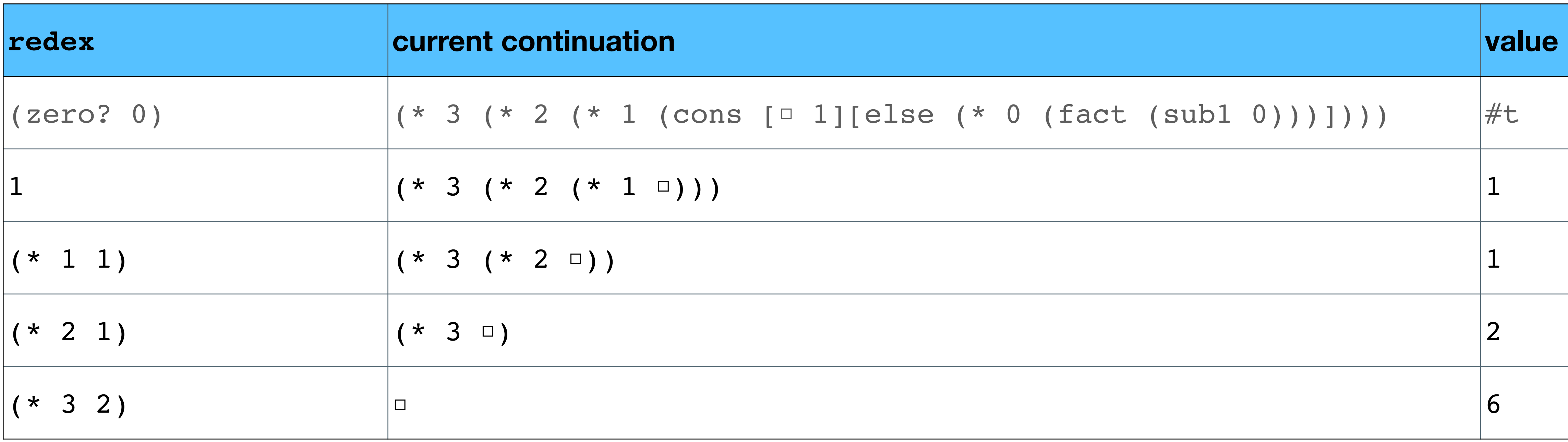

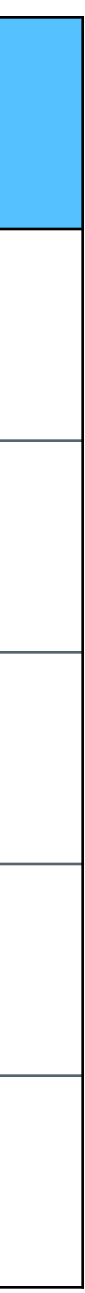

#### **Example: simplified Let's just look at the recursive calls**

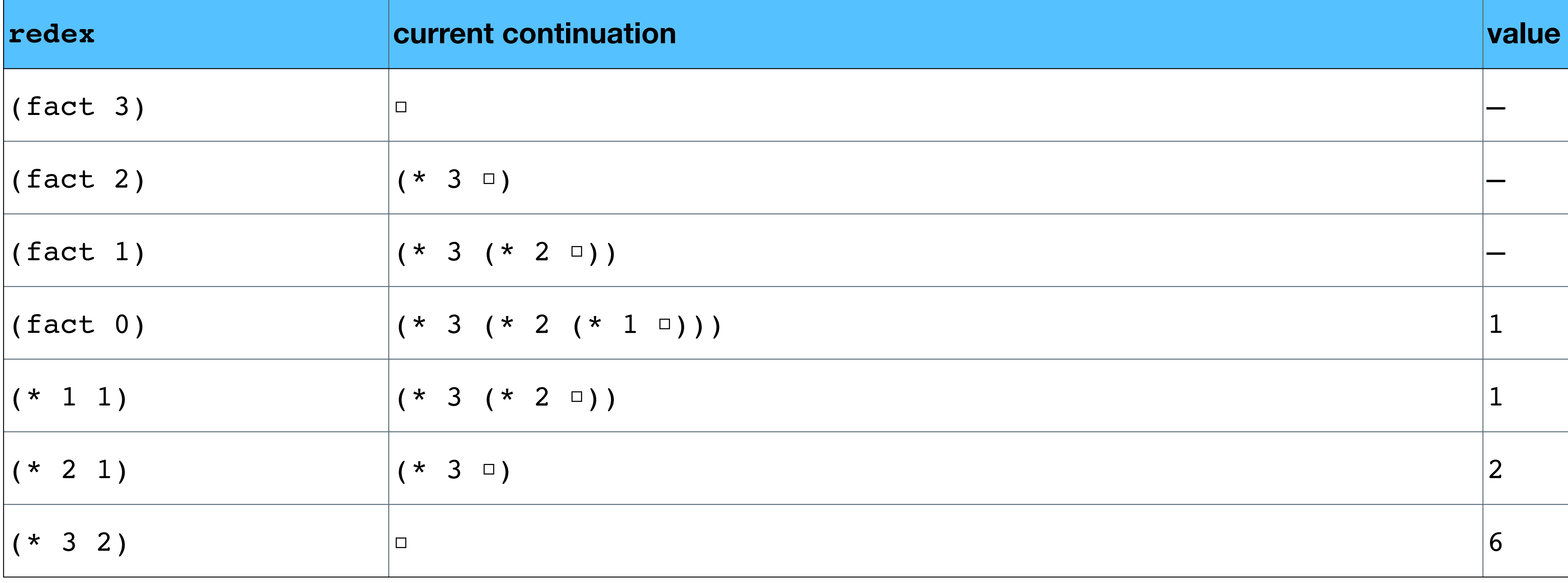

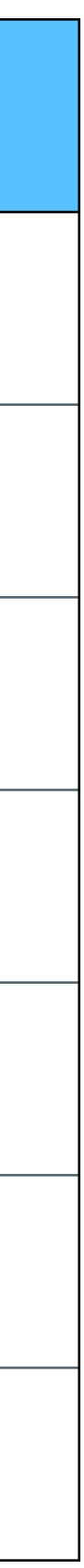

### **Example 2: With an accumulator**

(define (fact-a n acc) (cond [(zero? n) acc] [else (fact-a (sub1 n) (\* n acc))])) (fact-a 3 1)

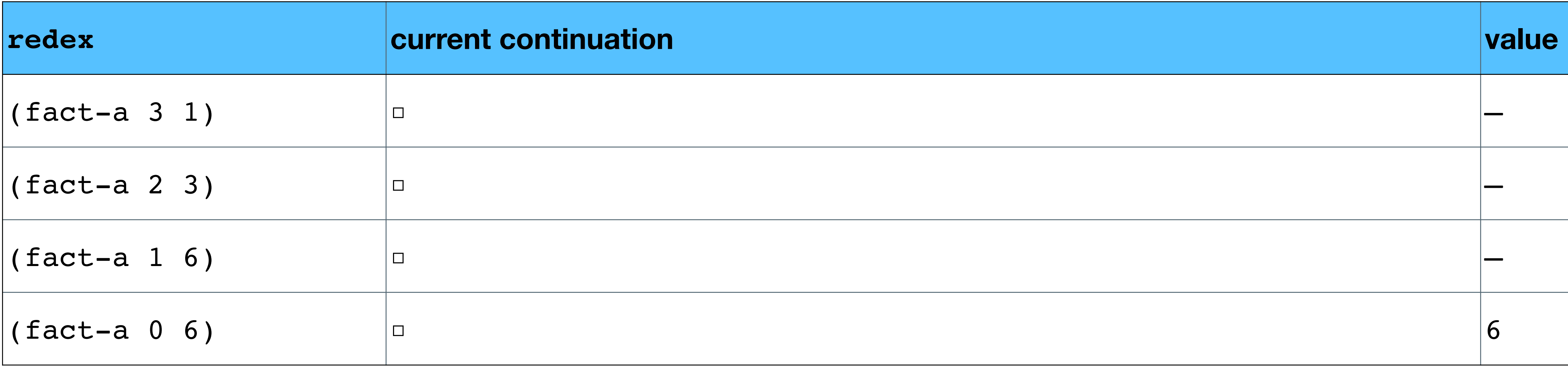

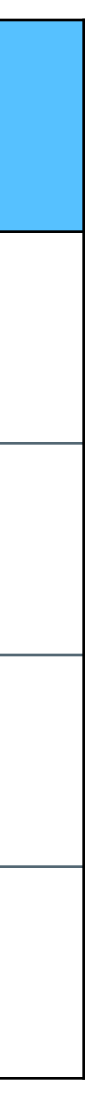

### **Tail-recursive calls**

- 
- In the second example, the continuation doesn't change at the recursive calls • It does fluctuate a bit as sub-expressions like (\* n acc) are evaluated
	-
	-

In the first example, the continuation changes at each recursive call

Continuation of a general recursion grows with each recursive call

Continuation of tail-recursion remains constant with each recursive call

# call-with-current-continuation call/cc

### **Call with current continuation**

- (call-with-current-continuation proc) (call/cc proc)
- ‣ proc is a 1-argument procedure
- proc is called with the current continuation as an argument

Scheme gives the programmer programatic access to the current continuation

#### **Call/cc**  $(cal)/cc (\lambda (k) body)$

When this is evaluated

- $\rightarrow$  it calls the  $\lambda$  with the current continuation as the argument
- call/cc with value as the result
- 

• within body, calling k with a value, (k value), immediately returns from

 $\rightarrow$  if k is not called in body, the return from call/cc has the value of body

#### **Examples**

 $(call/cc (\lambda (k) (k 42)))$ 

k is called with value  $42 \Rightarrow$  result is  $42$ 

 $(call/cc (\lambda (k) 42))$ 

k is not called, so the result just the body, namely 42

#### **Less simple example**

(call/cc  $(\lambda$   $(k)$   $(* 5 3 (k 2)))$ )

k is called with the value 2, so the result *is* 2

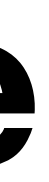

#### What is the value of this expression? (+ 1 (call/cc  $(\lambda$   $(k)$  ((λ (x) (\* 20 (k x))) 3))))

- A. 3
- B. 4
- C. 60
- D. 61
- E. 81

## **Escaping from recursion**

Remember our example summing elements of a list (define (sum-cc lst) (call/cc  $(\lambda$  (k) (letrec ([f (λ (lst) (cond [(empty? lst) 0] (f lst)))))  $(sum-cc' (1 2 3 4)) => 10$  $(sum-cc' (1 2 8 teve 4)) => #f$ 

 [(not (number? (first lst))) (k #f)] [else (+ (first lst) (f (rest lst)))]))])

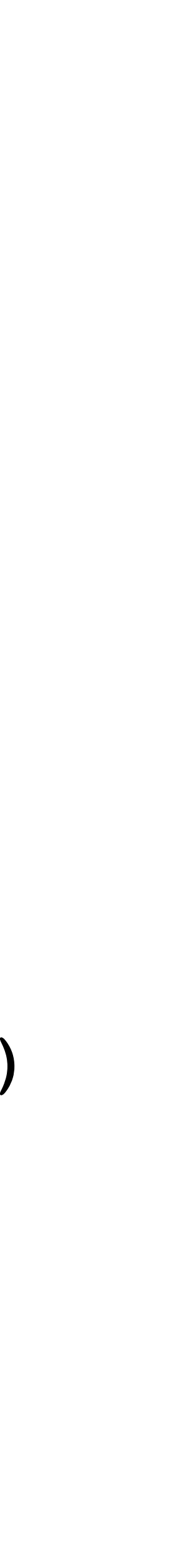

#### **We can store the current continuation**

```
(define add1-k 0)
(+ 1 (call/cc (\lambda (k) (begin
                      (set! add1-k k)
                      0))))
(add1-k 10)
```
This sets add1-k to be the continuation  $(+ 1 \circ)$  calling it with the value 10, returns 11

#### **Another example**

(define exit-k 0)  $(call/cc (\lambda (k) (set! exist-k)) )$ 

(define (prod-cc lst) (cond [(empty? lst) 1]

#### [(not (number? (first lst))) (exit-k #f)] [else (\* (first lst) (prod-cc (rest lst)))]))

(prod-cc '(1 2 3 4 #t 6)) ; returns #f

### **Continuations are deeply weird**

(define A 0) (set! A (call/cc identity)) (define B A)

This defines A and B to be the continuation (set!  $A \cup$ ) If I call (A 10), it runs that continuation, setting A to be 10 If I call (B 25), it runs the continuation again, setting A to be 25

#### **There is so much more to this**

(call-with-composable-continuation proc)

(dynamic-wind pre-thunk value-thunk post-thunk)

prompts

aborts

…

- 
- 

# Final exam

### **Exam Format**

Combination of problems (some or all of)

- ‣ True/false or multiple choice
- ‣ Short answer
- ‣ Code to write in DrRacket and uploaded to Blackboard
- 1 extra credit problem

Exam will be released at 11:00 EST on Friday, December 11

Your solutions are due by 11:00 EST on Saturday, December 12

Late exams are *not* allowed by College policy (sorry)

- 
- 
- 

#### **Final exam time**

During the scheduled final exam time (09:00–11:00 EST), I will be in the class's Zoom meeting, feel free to hang out in there

If you have a question, send me a private chat either with the question itself or just say "I have a question" and I'll bring you into a breakout room and you can ask your question privately there

However, it's better to ask private questions on Piazza instead since the scheduled time is the last two hours.

## **Possible question topics**

Anything we have covered in the course from day 1 until today

#### **Course evals**

Remember to fill out course evals!